**AutoCAD Скачать бесплатно Hack Серийный номер For Windows 64 Bits 2023**

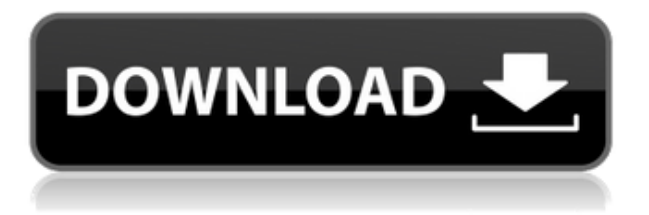

**Описание:** Студенты будут проектировать и разрабатывать компоненты автомобиля, работающего на газе. Студенты будут проектировать компоненты, которые будут включать бензобак, систему зажигания и трансмиссию. Они будут нести ответственность за завершение проектирования и разработки компонентов в сроки, установленные курсом. (2 лабораторных часа) Лабораторный сбор взимается. - [Инструктор] После целого дня лекций в Колледже Северной страны, я резюмирую некоторые вещи, о которых мы говорили. Во-первых, вы уже видели пример определения свойств. Теперь вы видели, как использовать эти свойства, а также как использовать эти свойства в интерактивном режиме с помощью элементов управления на рабочем листе, а теперь мы рассмотрим еще одну деталь того, как сделать наши рисунки визуально правильными. Что я действительно хочу сделать, так это показать вам, как вы можете использовать точки, которые вы только что сделали в своем чертеже, и получить вид, который вы привыкли видеть в AutoCAD Скачать с полным кряком, который вызывает у вас энтузиазм при его использовании. Если вы импортируете свои точки, вы знаете, что они немного скучны, они немного похожи на круги. С этим довольно сложно работать, поэтому довольно круто, что вы можете изменять свойства и внешний вид. Давайте поговорим только о первом. … Прежде чем мы это сделаем, давайте также скажем, что стиль отображения будет установлен на значки с всплывающей подсказкой. Что-то еще? Допустим, стиль метки генерируется автоматически, чтобы быть просто описанием. Как узнать, когда вы вносите изменения? Итак, что мы делаем, так это создаем триггер. Давайте перейдем на вкладку просмотра нашей базы данных, и здесь мы перейдем на вкладку триггеров, и мы перейдем к знаку «плюс», и именно здесь вы создаете триггер для одного из этих ключей. Я просто буду использовать ключ описания, который я использую прямо сейчас, то есть BLD, и мы перейдем к тому, когда будет сделано изменение в представлении базы данных, мы выберем изменение в представлении базы данных. Теперь то, что происходит здесь, когда вы меняете представление базы данных…

## **AutoCAD Серийный номер Бесплатный регистрационный код {{ Н????! }} 2023**

AutoCAD — лучшее бесплатное программное обеспечение САПР, доступное сегодня на рынке. Он предлагает самые инновационные функции по отличной цене. Если вы хотите превратить свои внештатные проекты в бизнес-идеи, это подходящее программное обеспечение для вас. Кроме того, если вы хотите перепроектировать большой проект для клиента, вы можете сэкономить много времени и денег с программным обеспечением Autodesk. **Самое приятное то, что студенты и преподаватели могут пользоваться бесплатными продуктами и услугами Autodesk.** Я должен сказать, что после того, как я опробую это программное обеспечение, мне будет трудно использовать что-либо еще. Единственная трудность в этом программном обеспечении заключается в том, что оно недоступно для пользователей Mac. Помимо этого, есть множество замечательных функций, которые можно найти только в этом программном обеспечении. Буду ли я по-прежнему использовать это программное обеспечение? Определенно. Это так просто, а пользовательский интерфейс просто мечта. На мой взгляд, FreeCAD — отличное приложение САПР с функциями, которых нет в AutoCAD и других программах, особенно с функциями, очень полезными для архитекторов и всех, кто занимается проектированием конструкций. Это бесплатно, так что не любить? Могу с уверенностью сказать, что это лучшая программа. Есть много функций САПР, о которых я даже не знал, что это программное обеспечение. Взаимодействие также потрясающе из-за различных пользовательских интерфейсов, доступных в программном обеспечении. В этом программном обеспечении не хватает многих функций. CAD — это невероятная программа, которую может использовать каждый в промышленном секторе и в других профессиональных областях. Поскольку оно обеспечивает фантастический пользовательский опыт, цены на программное обеспечение также очень доступны: самый дешевый план стоит 96,99 долларов в год. Он также предлагает много бесплатных и бесплатных пробных версий.

*Посетить сайт (Бесплатная помощь и хорошая поддержка)* Часто задаваемые вопросы Это бухгалтерская программа? Да, программное обеспечение можно использовать в области бухгалтерского учета для создания финансовых отчетов и основных бухгалтерских отчетов. Кроме того, если вы работаете с бизнесом, вы также сможете использовать профессиональную версию программного обеспечения. 1328bc6316

## **AutoCAD Полный ключ продукта Бесплатный регистрационный код [32|64bit] 2022**

Снова и снова я видел, как задорные CAD-кадры преподносятся как следующая большая вещь. Затем через пару минут остается зажать руками уши и кричать «хватит». Реальность такова, что этого не избежать, вы будете изучать AutoCAD. Вы не дойдете до того момента в своей жизни, когда сможете просто спроектировать и двигаться дальше. Все с чего-то начинают, и учетная запись Autocad ничем не отличается. **7. Можно ли научиться достаточно, чтобы мои сотрудники могли выполнять свою работу, а я — нет?** Моему племяннику исполняется 13 лет. Я знаю основы AutoCAD, и он, вероятно, мог бы использовать небольшой набор основ, чтобы помочь своему хобби (компьютерным играм). Тем не менее, я собираюсь стать строителем и хотел бы перейти на следующий уровень. Что нужно, чтобы он научился достаточно, чтобы я мог помочь ему, но не выпустить его из глубины, когда мы вместе работаем над проектами? Если вы хотите получить максимальную отдачу от программного обеспечения AutoCAD, важно научиться правильно использовать его многочисленные функции. По мере продвижения по карьерной лестнице в области САПР вы обнаружите, что многие функции можно использовать более чем для одной цели. Понимание различных способов использования этих функций поможет вам работать более эффективно. **3. Как выглядит мой первый проект?** Я только изучаю AutoCAD и предпочел бы простой проект, чтобы я мог ознакомиться с программой и командами. Я думал о чем-то простом, напоминающем лист кровельной черепицы или что-то подобное. Нужно ли переходить на уровень сложности полного здания или можно просто? AutoCAD предназначен для использования во всех отраслях: AutoCAD Enterprise для пользователей AutoCAD LT и AutoCAD LT для пользователей AutoCAD Professional. Когда вы только начинаете работать с AutoCAD, AutoCAD LT может быть очень полезен. Он имеет чистый, простой в использовании интерфейс. В него добавлено больше предопределенных команд рисования, таких как команды рисования полилиний. Он дешевле, имеет меньше уровней настройки и меньше инструментов.

скачать автокад 2010 бесплатно на русском с ключом скачать автокад 2013 кряк скачать автокад 2010 бесплатно на русском с ключом с торрента скачать автокад 2010 с ключом скачать автокад 2012 бесплатно на русском с ключом 64 бит скачать автокад 2008 64 бит с торрента скачать автокад 2022 бесплатно на русском с ключом 64 бит скачать автокад 2022 бесплатно на русском с ключом торрентом скачать автокад 2022 бесплатно на русском скачать автокад 2022 бесплатно на русском с ключом

Каждый пользователь AutoCAD должен начать с основ программы. Затем вы можете перейти к различным уровням функций, которые вы хотите использовать. Если вы обнаружите, что тратите много времени, пытаясь понять команды или горячие клавиши для выполнения каждой команды, вам может быть полезно руководство пользователя AutoCAD. Эти руководства помогут вам ответить на основные вопросы об AutoCAD. Независимо от вашей профессии, если вы хотите использовать пакет 2D- или 3D-чертежей для создания или аннотирования изображений, построения и печати 3D-моделей или создания и просмотра 3D-моделей, AutoCAD — хороший выбор программного обеспечения. Понимание и практическое применение всех перечисленных выше функций обеспечит вам успех в использовании

AutoCAD. У меня есть AutoCAD LT 2017 Professional, и он мне очень нравится. Честно говоря, я почти не касаюсь LT, когда использую AutoCAD в своей работе. Вы можете создать некоторые макеты, используя бесплатное редактирование или бесплатный просмотрщик, что в основном я и делаю. Вы можете внести некоторые базовые изменения в рабочую область редактирования, прежде чем сохранять ее на A360. На бесплатную пробную версию легко подписаться, и вы можете сразу начать использовать свой продукт для работы! 3.) В некоторых версиях AutoCAD некоторые команды показаны подчеркнутыми, что означает, что вы должны использовать комбинацию горячих клавиш для этих команд, прежде чем вы сможете использовать команду. Эти комбинации горячих клавиш отличаются от команды к команде. **5. Я только что начал заниматься инженерией и хотел бы заняться AutoCAD. Есть ли книги, которые могли бы вам помочь?** Боюсь, я не могу вам помочь, так как ничего не смыслю в технике, но я могу хотя бы попытаться помочь с этим. 1.) В более старых версиях AutoCAD вы можете создавать размеры только в пределах области рисования. Если вы переместите документ чертежа за границы области рисования, вы потеряете размеры.Чтобы добавить новые размеры, вы должны выбрать одну или несколько областей чертежа с помощью камеры (левая клавиша курсора), затем щелкнуть правой кнопкой мыши по одной из выбранных областей и, наконец, нажать на значок **Измерение...** пункт меню. Выбрав меню измерения, выберите один или несколько столбцов и строк, чтобы создать измерение.

В дополнение к основным командам AutoCAD на следующих страницах будут рассмотрены некоторые из его более сложных функций. Освоив все основы, вы также сможете использовать более мощные техники. Чтобы просмотреть структуру AutoCAD, перейдите в строку меню в верхней части окна программы и разверните каждую из них с помощью стрелок. Кроме того, через меню «Справка» прочитайте введение в каждую функцию. AutoCAD — это сложное программное приложение, которое используется инженерами, архитекторами и бизнеспрофессионалами. Фактически, AutoCAD является одним из самых популярных программных приложений, доступных для общественности. И из-за его сложности неудивительно, почему он так популярен среди студентов, изучающих САПР. Программное обеспечение очень универсально и позволяет преобразовывать 2D-чертежи в 3D. Программа также позволяет создавать чертежи автоматизированного проектирования (САПР). Программы также совместимы с многочисленными другими программными приложениями. Сначала вам нужно будет найти **РАЗМЕРЫ** вариант. Самый простой способ сделать это — открыть окно командной строки (Windows: Win+R, Мак: Cmd+Пробел) и введите размеры. Вы также можете найти его в меню в верхней части экрана. Пользователи AutoCAD обнаружат, что *РАЗМЕРЫ* появляется на *Инструменты' | Настройки приложения | Рисунок и аннотация* меню. Если в вашей системе AutoCAD установлен английский язык, вы должны увидеть слово *РАЗМЕРЫ* в раскрывающемся списке. Если нет, вы можете изменить язык AutoCAD, выбрав *Опции* | *Параметры системы* | *Интерфейс* | *Язык*. Вы также можете изменить язык любой другой программы, перейдя в настройки ее конкретной программы и изменив язык для любых меню, кроме английского. Хотел бы я тоже это знать. Многие видео полны комментариев, из-за которых урок кажется бессмысленным.Я знаю, что могу учиться лучше, если инструктор покажет мне шаги и запишет их шаг за шагом, с примерами.

<https://techplanet.today/post/autodesk-autocad-codigo-de-registro-gratuito-parche-de-por-vida-2023> [https://techplanet.today/post/descargar-autocad-2018-220-con-clave-de-licencia-codigo-de-activacion](https://techplanet.today/post/descargar-autocad-2018-220-con-clave-de-licencia-codigo-de-activacion-con-keygen-win-mac-2022-en-espanol) [-con-keygen-win-mac-2022-en-espanol](https://techplanet.today/post/descargar-autocad-2018-220-con-clave-de-licencia-codigo-de-activacion-con-keygen-win-mac-2022-en-espanol)

<https://techplanet.today/post/descargar-instalar-y-activar-autocad-new> <https://techplanet.today/post/descargar-planos-de-casas-en-autocad>

Если вы новый пользователь компьютера, кривая обучения может показаться вам сложной и совершенно невозможной. Если это так, то вы можете рассмотреть другие альтернативы приобретению программного обеспечения для проектирования, архитектуры и черчения. Дело в том, что многие из нас сначала изучают, как использовать AutoCAD, прежде чем переходить к другим приложениям. Как только вы освоите основы, я предлагаю вам учиться на практике, и тогда вы будете лучше понимать, как и почему они используются. Практикуя и понимая основы, вы точно узнаете, как использовать данную команду для создания рисунков, статей и других технических проектов. Автомобильный дизайн часто ассоциируется с программным обеспечением AutoCAD, и в определенной степени это правильно. Но по мере того, как меняются технологии в области проектирования автомобилей, меняются и инструменты, необходимые для проектирования. Вот почему важно научиться использовать новейшие технологии. Автомобиль должен выглядеть эстетично, быть легким в управлении и иметь новые технологии. **12. Как узнать, подходит ли мой предыдущий опыт работы с AutoCAD?** Многие люди использовали AutoCAD в течение многих лет, но у них не было времени воспользоваться обучающими ресурсами. Кто не хочет иметь красивую графику на своем веб-сайте? Каждая страница вашего сайта должна иметь графическую составляющую. Чтобы начать работу с графикой, которая произведет впечатление на ваших посетителей, вам нужно научиться использовать Adobe Photoshop. Узнайте, как использовать этот бесплатный популярный графический инструмент для создания красивой графики в Adobe Photoshop. Это просто. Когда вы закончите один рисунок и начнете следующий, вам нужно некоторое время, чтобы ознакомиться с тем, как работает интерфейс. Ввод «пробел», а не «ввод»? Команда, которую вы вводите, отличается от команды, которую вы только что набрали. Понимание команды «клавиатура»? Команды отличаются от команд Windows, поэтому начните знакомиться с сочетаниями клавиш.Это сэкономит время в будущем. Мне приходится вводить какую-то команду «совершенно» иначе, чем в Windows, потому что AutoCAD считает, что я хочу использовать эту команду совершенно по-другому. Это справедливо для большинства программ для рисования, но в большей степени для AutoCAD. И, кстати, в AutoCAD моя левая рука для рисования, а правая для набора текста. Я рекомендую использовать увеличительное стекло, если вы начинаете работать с AutoCAD (действительно используйте увеличительное стекло, если вы уже знаете, как использовать AutoCAD).

```
https://boundbywar.com/wp-content/uploads/2022/12/11-BETTER.pdf
http://www.giffa.ru/who/skachat-probnuyu-versiyu-avtokad-2019-new/
https://idventure.de/wp-content/uploads/2022/12/waljaes.pdf
http://arabrothers.com/wp-content/uploads/2022/12/Autodesk-AutoCAD-x3264-2022.pdf
https://asaltlamp.com/wp-content/uploads/2022/12/FREE.pdf
https://overtorneaevenemang.se/wp-content/uploads/2022/12/Autodesk-AutoCAD-2023.pdf
https://www.giggleserp.com/wp-content/uploads/2022/12/Autodesk_AutoCAD x3264_2022.pdf
https://seoburgos.com/wp-content/uploads/2022/12/preflem.pdf
http://jwbotanicals.com/wp-content/uploads/2022/12/mauabyg.pdf
https://www.goldwimpern.de/wp-content/uploads/2022/12/saltedm.pdf
https://xamabu.net/wp-content/uploads/2022/12/4-WORK.pdf
https://amedirectory.com/wp-content/uploads/2022/12/jamieli.pdf
https://foncab.org/wp-content/uploads/2022/12/2013-VERIFIED.pdf
https://mmsshop.ro/wp-content/uploads/2022/12/Autodesk-AutoCAD-Windows-1011-2023.pdf
https://instinctvbc.com/wp-content/uploads/2022/12/2016-Extra-Quality.pdf
```
[https://biancaitalia.it/wp-content/uploads/2022/12/Autodesk-AutoCAD-For-Mac-and-Windows-2022.p](https://biancaitalia.it/wp-content/uploads/2022/12/Autodesk-AutoCAD-For-Mac-and-Windows-2022.pdf) [df](https://biancaitalia.it/wp-content/uploads/2022/12/Autodesk-AutoCAD-For-Mac-and-Windows-2022.pdf)

<https://www.oligoflowersbeauty.it/wp-content/uploads/2022/12/leigkae.pdf> <https://asu-bali.jp/wp-content/uploads/2022/12/sammfern.pdf> <https://century21baytree.com/wp-content/uploads/2022/12/AutoCAD-3264bit-2023.pdf> <https://fantasysportsolympics.com/wp-content/uploads/2022/12/lazsel.pdf>

Да, это легко. Я действительно думаю, что лучший способ изучить AutoCAD — это научиться создавать модели с нуля. Если вы научились создавать 3D-коробку с размерами, значит, вы знакомы с AutoCAD. И если вы научитесь делать 2D-рисунки, то у вас есть основы. Если вы можете это сделать, вы можете получить более продвинутый материал AutoCAD. Используйте онлайн-продукты, чтобы узнать, как использовать AutoCAD и Microsoft Office для создания чертежей. После прохождения учебных пособий вы можете получить бесплатную копию AutoCAD или попробовать версию AutoCAD LT. Вы обнаружите, что процесс обучения намного проще, потому что нет пользовательского интерфейса для изучения. Вам просто нужно научиться делать определенные вещи. После того, как вы завершили этот шаг, вы можете перейти к следующему этапу. Вы найдете много людей, которые помогут вам научиться пользоваться AutoCAD. Переходите к разделам справки, когда у вас начинаются проблемы. Используйте разделы интерактивной справки, чтобы узнать, как решить определенные проблемы. Не стесняйтесь обращаться за помощью к любому пользователю AutoCAD на форумах AutoCAD. **6. Сколько опыта мне нужно?** Ответ на это, это зависит. Если вы занимаетесь самообучением, это зависит от того, научились ли вы чему-нибудь на самом деле. Если вы следили за видео на YouTube, возможно, вы изучили основы, но упустили понимание того, как все взаимосвязано и как вы используете команды для достижения своих целей. Вам нужно выучить не только команды, но и знать, когда их использовать, где вы будете их использовать, почему вы будете их использовать и как вы будете их использовать. Есть причина, по которой навыки, которым обучают в старшей школе, необходимы. AutoCAD — это простое в освоении и использовании программное обеспечение, которым пользуются профессионалы в отрасли. Основы программного обеспечения предназначены для того, чтобы помочь вам научиться использовать программное обеспечение, чтобы вы могли создавать графику, чтобы делиться ею с другими. Процесс обучения прост и понятен для вас.